## Your PDF Guides

You can read the recommendations in the user guide, the technical guide or the installation guide for MAXTOR CFS425A. You'll find the answers to all your questions on the MAXTOR CFS425A in the user manual (information, specifications, safety advice, size, accessories, etc.). Detailed instructions for use are in the User's Guide.

## **User manual MAXTOR CFS425A User guide MAXTOR CFS425A Operating instructions MAXTOR CFS425A Instructions for use MAXTOR CFS425A Instruction manual MAXTOR CFS425A**

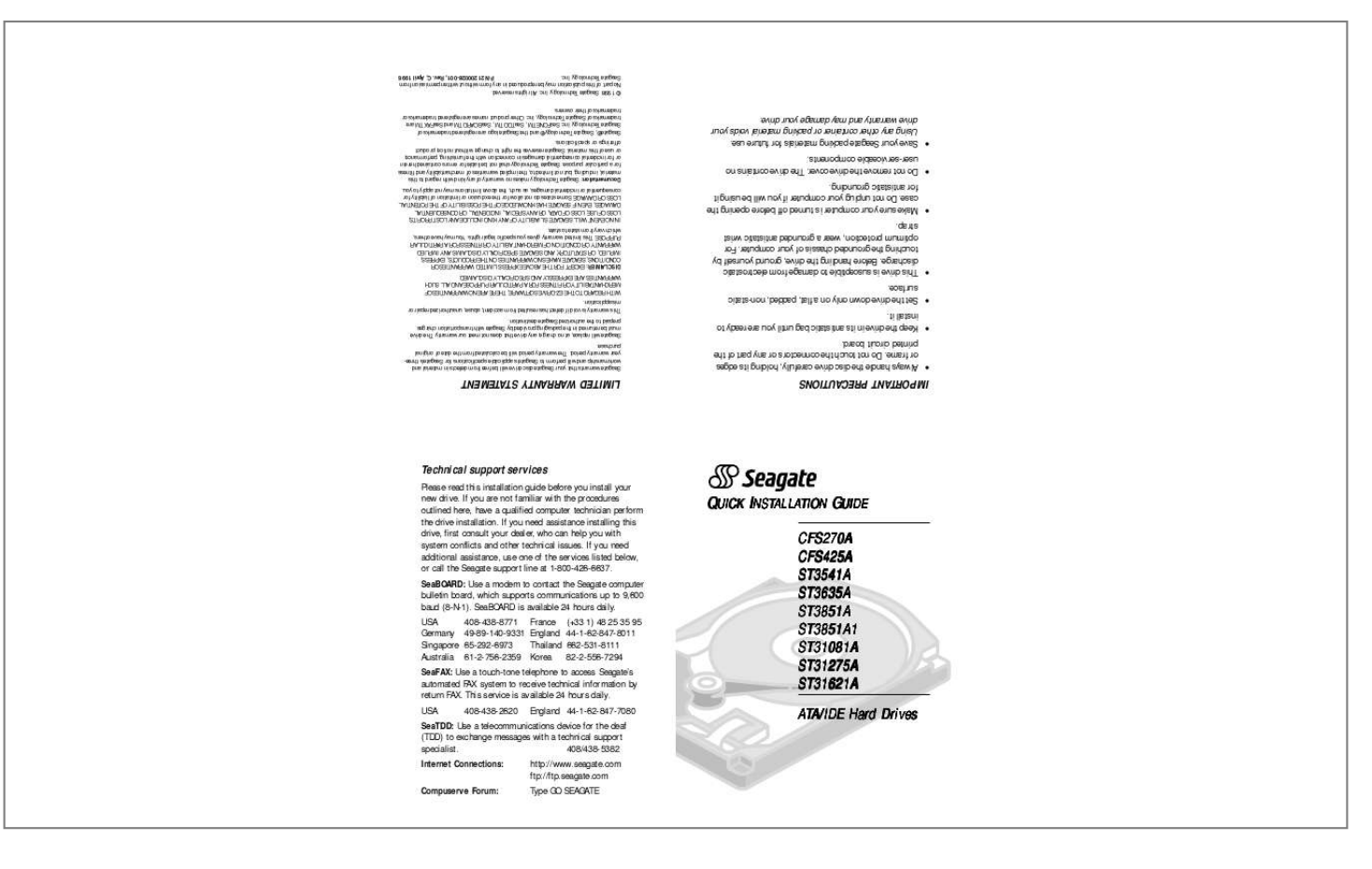

[You're reading an excerpt. Click here to read official MAXTOR](http://yourpdfguides.com/dref/2943841) [CFS425A user guide](http://yourpdfguides.com/dref/2943841) <http://yourpdfguides.com/dref/2943841>

*Manual abstract:*

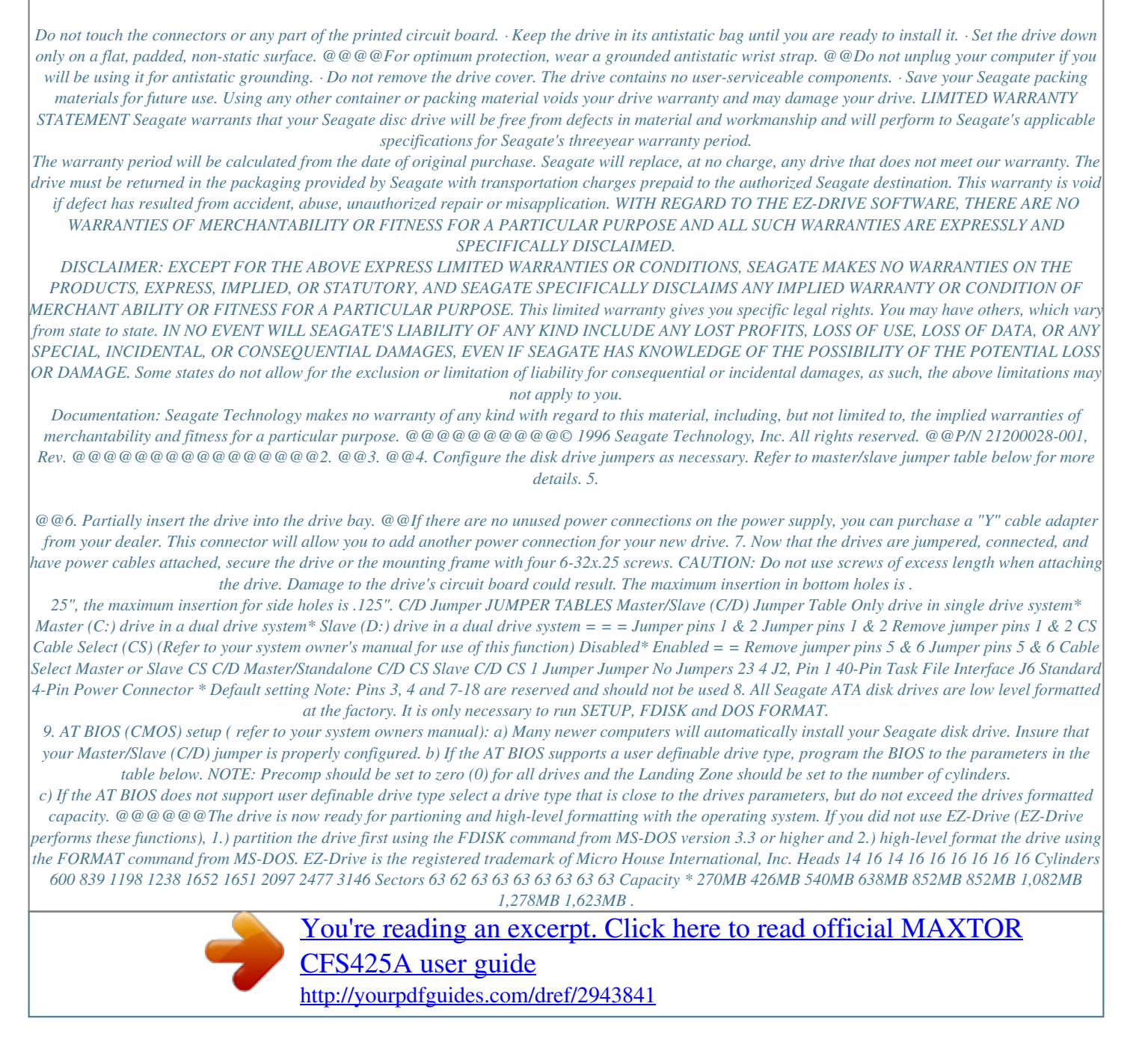